The fifth test will be 75 minutes, will consist of two parts and will take place this week.

The programming part will be about recursion. You will be asked to implement two recursive methods. This part will be worth 50%. If your code does not compile, you get a 50% penalty (that is, your score for the programming part will be divided by 2 if your code does not compile).

The "written" part will be about recursion (prove correctness and termination (15% each), determine the recurrence relation (5%) and a big-O proof  $(15%)$ ).

<span id="page-0-0"></span>During the test, you will have access to the textbook. You may bring a blank piece of paper to the test.

# Implementing Data Structures EECS 1030

<moodle.yorku.ca>

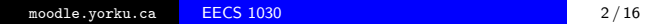

Ð

### Data structures

A data structure represents data and operations to manipulate that data.

 $\leftarrow$ 

#### Data structures

A data structure represents data and operations to manipulate that data.

#### Data structures in Java

In Java, data structures are usually represented by classes, where the data is generally captured by means of attributes and the operations are usually represented by methods.

#### Data structures

A data structure represents data and operations to manipulate that data.

#### Data structures in Java

In Java, data structures are usually represented by classes, where the data is generally captured by means of attributes and the operations are usually represented by methods.

#### **Examples**

ArrayList, LinkedList, HashSet, TreeSet, HashMap, and TreeMap.

The ListString interface is a simplified version of the List interface.

- The elements of the list are strings.
- Not all methods of List are included in ListString.
- Some of the methods of List are simplified.

The API of the ListString interface can be found [here.](http://www.eecs.yorku.ca/course_archive/2014-15/W/1030/sectionM/api/ListString.java.api/)

Implement the ListString using a linked list of nodes.

**K ロ ▶ K 何 ▶ K** 

∍ 医头面的

Implement the ListString using a linked list of nodes.

["this", "is", "a", "list"]

**∢ ロ ▶ ( 印** 

이 세종이다

Implement the ListString using a linked list of nodes.

["this", "is", "a", "list"]

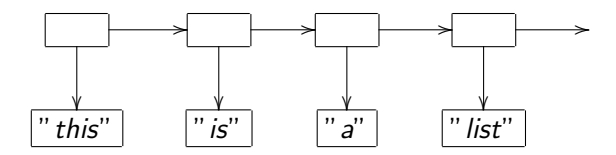

4 0 8

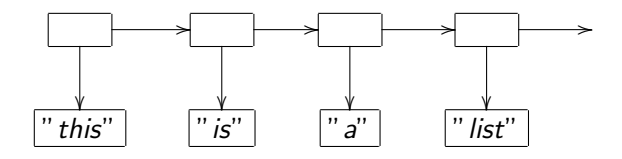

The empty boxes represent the Node objects. The nonempty boxes represent the String objects.

An arrow from one box to another represents that the former object has an attribute whose value is the latter object.

How many attributes does the Node object have?

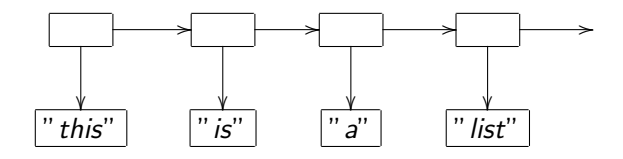

The empty boxes represent the Node objects. The nonempty boxes represent the String objects.

An arrow from one box to another represents that the former object has an attribute whose value is the latter object.

How many attributes does the Node object have?

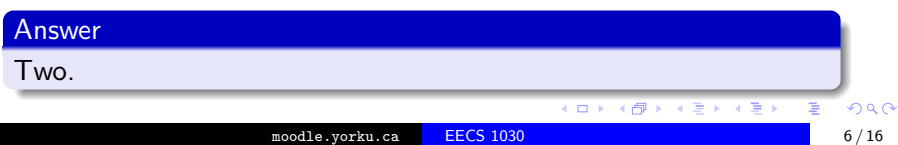

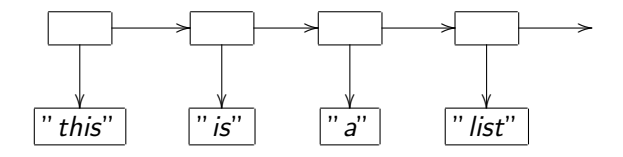

The empty boxes represent the Node objects. The nonempty boxes represent the String objects.

An arrow from one box to another represents that the former object has an attribute whose value is the latter object.

What are the types of the two attributes of the Node class?

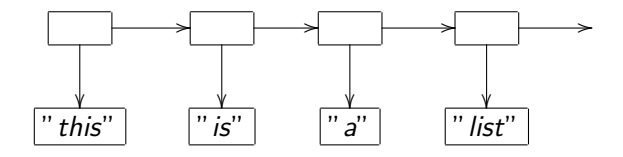

The empty boxes represent the Node objects. The nonempty boxes represent the String objects.

An arrow from one box to another represents that the former object has an attribute whose value is the latter object.

What are the types of the two attributes of the Node class?

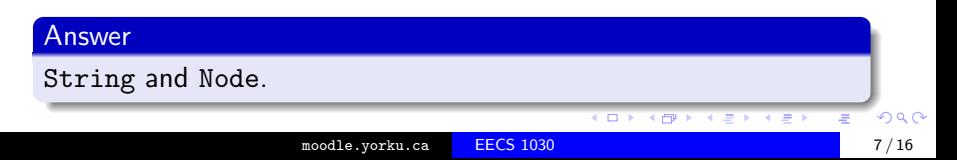

Draw the UML diagram of the Node class.

**∢ ロ ▶ ( 印** 

メメ者

医头面的

≣

Create a class named Node with attributes element of type String and next of type Node.

 $\leftarrow$ 

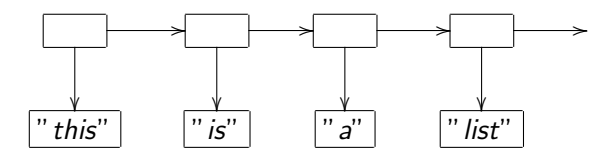

Write a snippet of Java code that creates the above structure.

4 0 8

ヨッ ≣

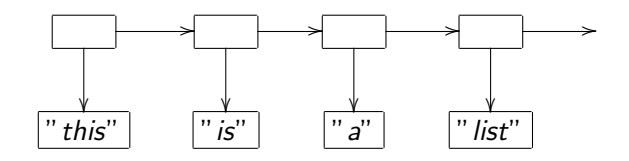

Node node = new Node("list", null); node = new Node("a", node); node = new Node("is", node); node = new Node("this", node);

```
Node node = new Node("list", null);
node = new Node("a", node);
node = new Node("is", node);
node = new Node("this", node);
```
Draw the corresponding memory diagrams.

Node node = new Node("list", null );  $node = new Node("a", node);$  $node = new Node("is", node);$  $node = new Node("this", node);$ 

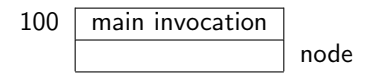

**K ロ ▶ K (足 ▶ K**)

э 医头面的 €

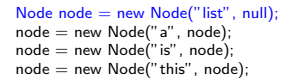

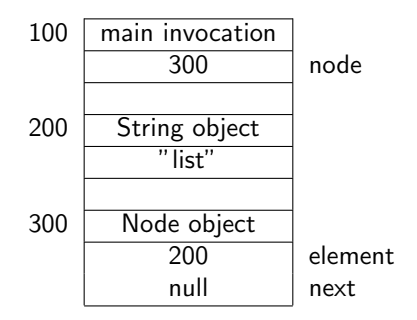

メロト メ団 トメ ミト メミト

≣

# Memory diagrams

Node  $node = new Node("list", null);$  $node = new Node("a", node);$  $node = new Node("is", node);$  $node = new Node("this", node);$ 

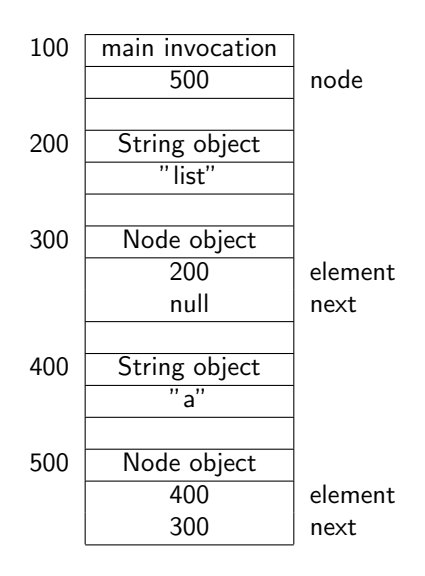

メロメ メ部メ メミメ メミメ

君

Create the class LinkedListString that implements the interface ListString.

Use recursion. $a$ 

<span id="page-21-0"></span><sup>a</sup>All methods can be implemented using iteration, but we want to practice recursion some more.